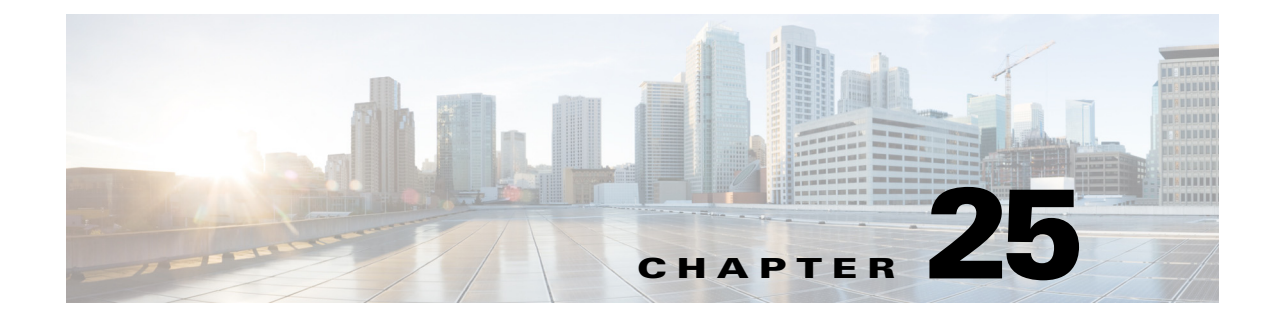

# **Miscellaneous AP-Specific Configurations**

This chapter contains miscellaneous configurations that are specific to certain access points.

## **Cisco Aironet 700W Series**

### **Using the LAN ports on 700W APs**

The Cisco Aironet 700W series access points have one 10/100/1000BASE-T PoE Uplink/WAN port and four 10/100/1000BASE-T RJ-45 local Ethernet ports for wired device connectivity. The fourth port functions as a PoE-Out port when the AP is powered by 802.3at Ethernet switch, Cisco power injector AIR-PWRJ4=, or Cisco Power Supply.

By default, all four local Ethernet ports are disabled. You can be enable them when required.

You can also configure the local Ethernet ports to a VLAN ID using the interface configuration command, **vlan** *vlan-id*.

#### **Enable LAN ports on 702W**

```
Step 1 Enter global configuration mode.
```
ap#conf t Enter configuration commands, one per line. End with CNTL/Z.

**Step 2** Enable the LAN port.

ap(config)#lan-Port port-id 1 ap(config-lan-port)#no shutdown ap(config-lan-port)#end

#### **Assign a VLAN to the LAN ports**

 $\mathbf I$ 

Use the commands given in the example below.

```
ap#conf t
Enter configuration commands, one per line. End with CNTL/Z.
ap(config)#lan-Port port-id 1
ap(config-lan-port)#vlan 25
ap(config-lan-port)#end
```
ן

#### **Verifying the LAN Port Configurations**

Use the command given in the example below.

voip#sh lan config LAN table entries: Port Status Vlan valid Vlan Id ---- --------- ---------- ------- LAN1 DISABLED 25 NA LAN2 ENABLED NO NA LAN3 DISABLED NO NA LAN4 ENABLED NO NA LAN POE out state = ENABLED

#### **700W AP as Workgroup Bridge**

Like other Cisco Access points 702W AP series also can be configured as a Workgroup Bridge (WGB).

A WGB can provide a wireless infrastructure connection for Ethernet-enabled devices. Devices that do not have a wireless client adapter in order to connect to the wireless network can be connected to the WGB through the Ethernet port.

The WGB supports up to 20 Ethernet-enabled devices to a Wireless LAN (WLAN). The WGB associates to the root AP through the wireless interface. In this way, wired clients obtain access to the wireless network. A WGB can associate to:

- **•** An AP
- **•** A root bridge (in AP mode)
- **•** A controller through a lightweight AP

When a Cisco 702W access point acts as a WGB, the wired Ethernet clients behind the WGB can be either connected to the LAN or WAN ports present on the 702W AP.